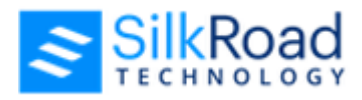

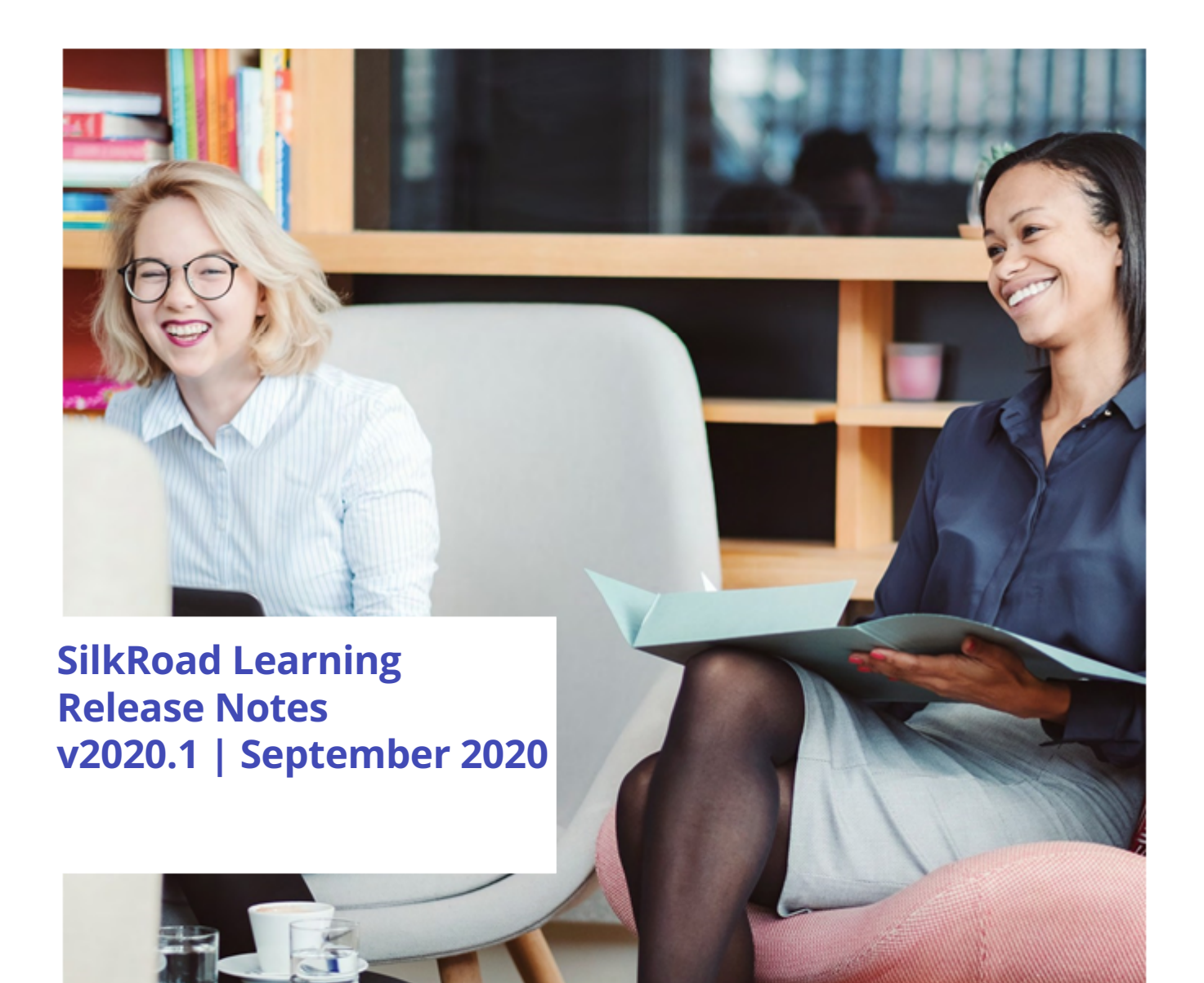

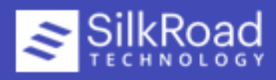

# **New features and improvements**

New features and improvements are summarized here. Need more details? Click [here](http://silkroadtraining.blob.core.windows.net/release-notes/learning/SilkRoad%20Learning%20Whats%20New_v20201.pdf).

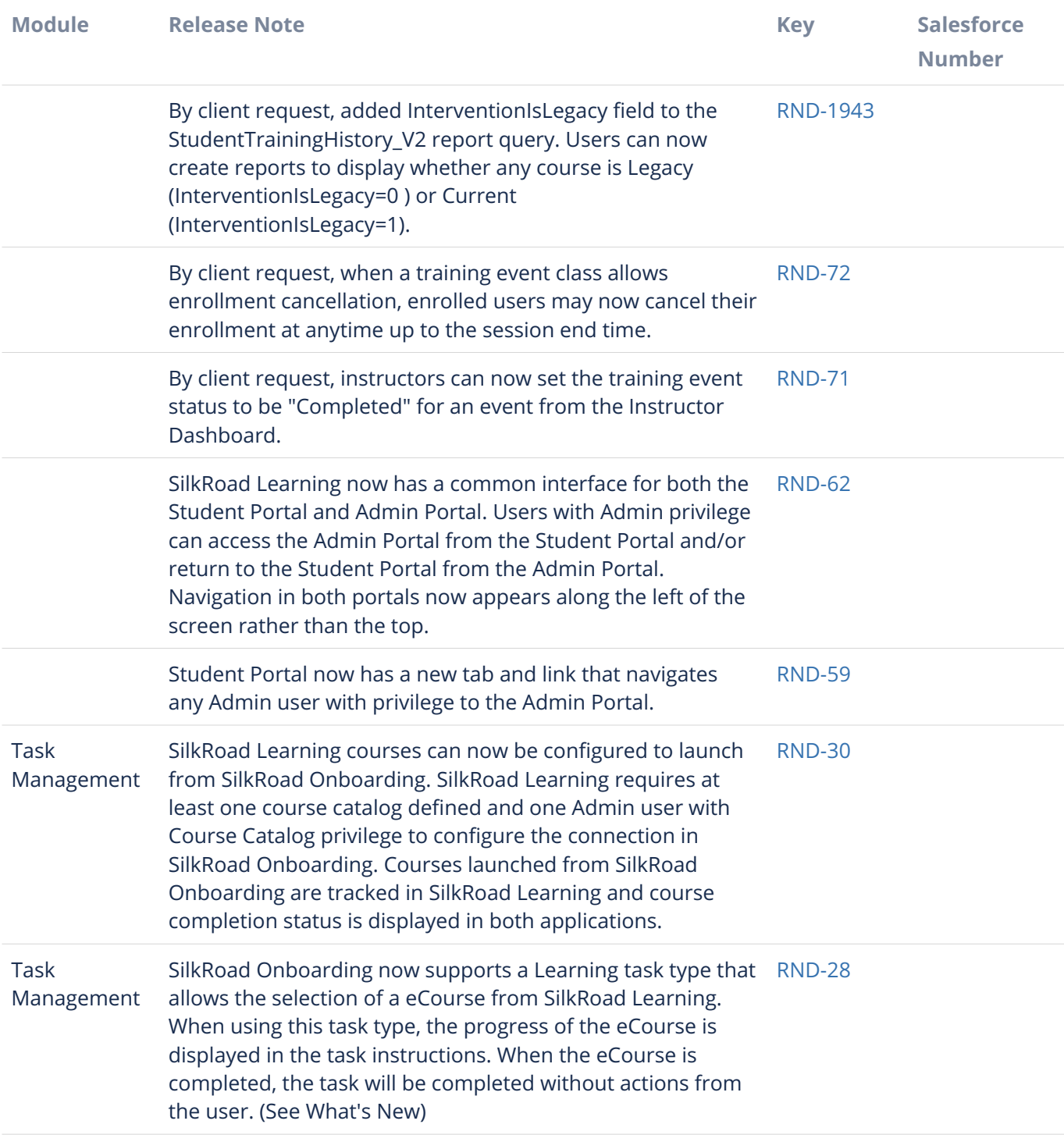

SilkRoad Technology | Proprietary & Confidential.

© Copyright 2020, SilkRoad Technology. All Rights Reserved. All trademarks are the property of their respective owners.

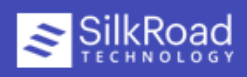

8 issues

### **Resolved issues**

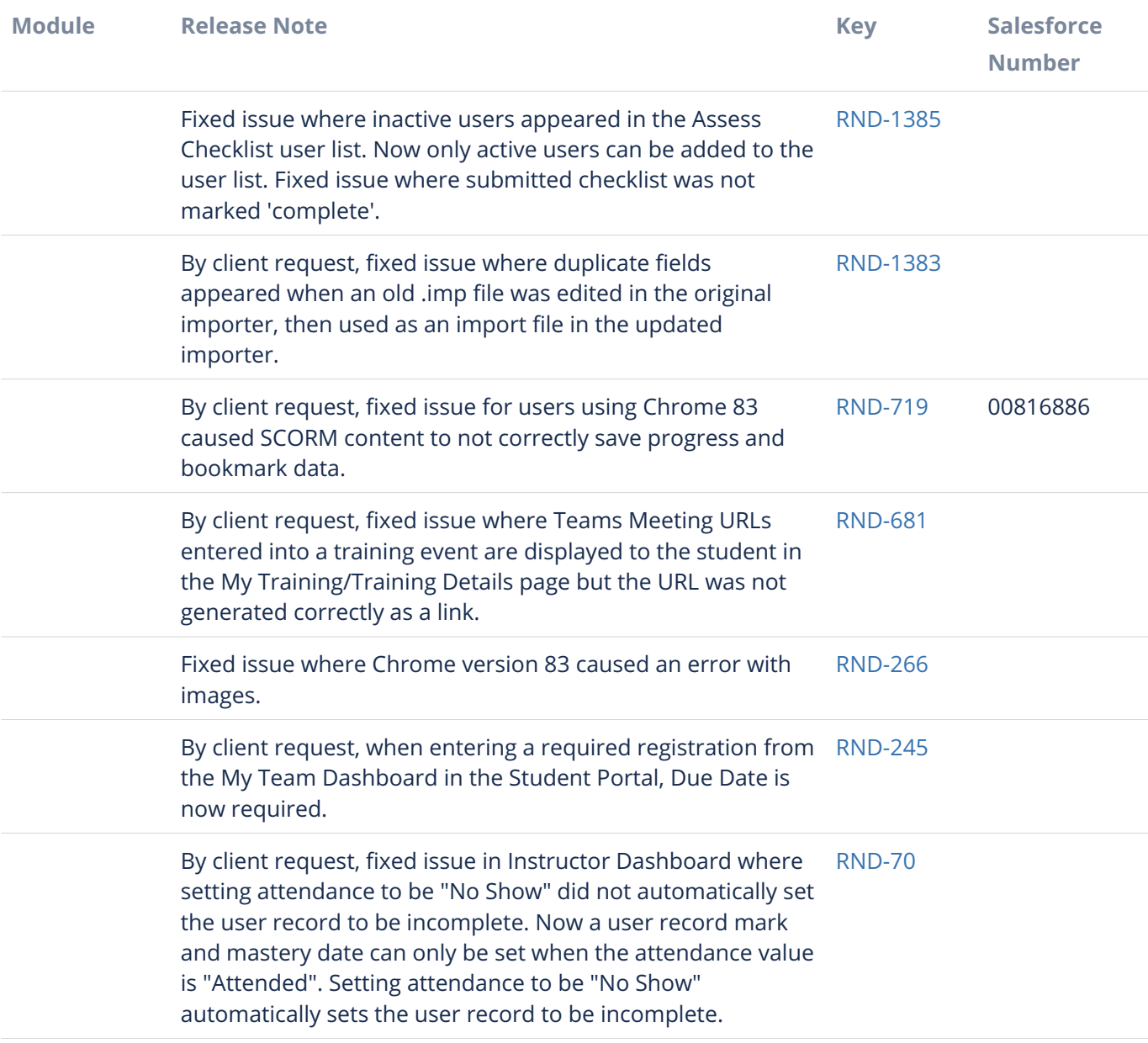

#### 7 issues

SilkRoad Technology | Proprietary & Confidential.

© Copyright 2020, SilkRoad Technology. All Rights Reserved. All trademarks are the property of their respective owners.

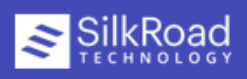

# **More info**

• Click [here](http://chilp.it/0770249) for information about early adopter process, supported languages and browsers, and more.

## **Technical support**

For technical assistance for any of our solutions, contact our support staff at:

- **International Toll Free**: Access numbers via SilkRoad Engagement Center
- **SilkRoad Engagement Center:** <https://engagementcenter.silkroad.com> No access? Email [support@silkroad.com](mailto:support@silkroad.com) for access.
- **Email:** [support@silkroad.com](mailto:support@silkroad.com)

SilkRoad Technology | Proprietary & Confidential. © Copyright 2020, SilkRoad Technology. All Rights Reserved. All trademarks are the property of their respective owners.

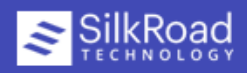